# テキスト処理 第9回 (2008-06-17)

田中哲 産業技術総合研究所 情報技術研究部門 akr@isc.senshu-u.ac.jp http://staff.aist.go.jp/tanakaakira/textprocess-2008/

### 今日の内容

- レポートの解説
- cap\_include と cap\_exact
- match include と match exact
- 正規表現エンジンにいくつか機能を拡張する (再帰を使わない機能) ● レポート

#### cap\_include

- 文字列内で正規表現が マッチする部分文字列 を探す
- 見つかったらそのときの キャプチャ情報を返す • キャプチャ情報には :all
- としてマッチ全体の位 置を入れる
- 見つからなければ nil を返す

def cap\_include(r, str)  $str = str.split///$ 

0.upto(str.length) {|b| try(r, str, b, {}) {|e, md|  $md = md.dup$  $md[:all] = b...e$ return md }

end

nil

}

# cap\_include の実行例

- p cap\_include([:cat, "a", "p"], "pineapple")  $#=>$  {:all=>4...6}
- p cap\_include( $[:cat,[:rep, "a"], "p"]$ , "pineapple")  $#=>$  {:all=>0...1}
- $\cdot$  p cap include( [:cat, [:capture, :a, [:rep, "a"]], "p"], "pineapple")  $#=>$  {:a=>0...0, :all=>0...1}

#### cap\_exact

- 文字列全体が正規表 現にマッチするか試す
- マッチするならそのとき のキャプチャ情報を返 す
- キャプチャ情報には :all としてマッチ全体の位 置を入れる (あまり有用ではない) ● 見つからなければ nil を返す

def cap\_exact(r, str)  $str = str.split///$ try(r, str, 0, {}) {|e, md| if str.length  $== e$  $md = md.dup$  $md[:all] = 0...e$ return md end } nil end

# match\_include

• 文字列内で正規表現が マッチする部分文字列 を探す def match include(r, str)  $str = str.split///$ 

nil

end

- 見つかったらその部分 文字列の位置を返す
- 見つからなければ nil を返す

0.upto(str.length) {|b| try(r, str, b, {}) {|e, md| return b...e } }

# match\_include の実行例

- p match\_include([:cat, "n", "g"], "orange")  $# = > 3.5$
- p match\_include([:cat, "e", [:rep, "r"]], "berry")  $# = > 1.4$
- p match\_include([:anychar], "z")  $# = > 0.1$

#### match\_exact

- 文字列全体が正規表 現がマッチするか試す
- マッチするならマッチし た位置を返す
- 見つからなければ nil を返す

def match exact(r, str)  $str = str.split///$ try(r, str, 0, {}) {|e, md| if str.length  $==$  e return 0...e end } nil end

#### いくつか機能を拡張する

- · ¥A 文字列の先頭の位置
- · ¥z 文字列の末尾の位置
- ^ 行頭 ● \$ 行末

## 文字列の先頭の位置 ¥A

- 文字列の最初にマッチするパターン [:string\_start]
- Ruby の正規表現では ¥A
- このパターン自身は文字を消費しない 先頭の文字の直前にマッチする
- match include([:string start], "abc")  $\# => 0...0$
- match include([:string start], "")  $#=> 0...0$
- match\_include([:cat, [:string\_start], "a"], "abc")  $# = > 0...1$
- match\_include([:cat, [:string\_start], "b"], "abc")  $#=>$  nil

#### 「文字列の先頭の位置」のマッチ

# a b c d e f [:cat, [:string\_start], "a"] マッチする

### 「文字列の先頭の位置」のマッチ

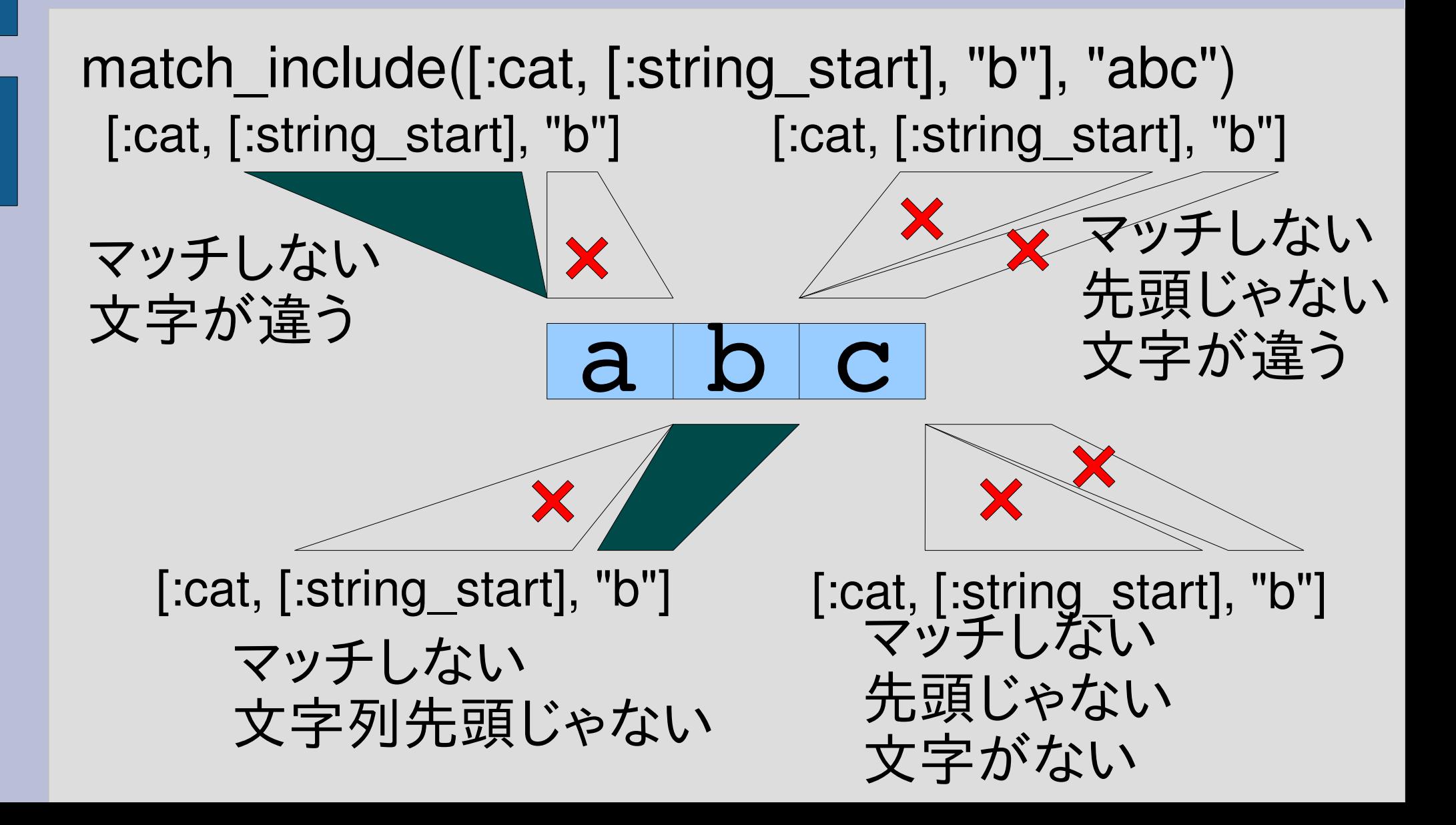

### 「文字列の先頭の位置」の実装

def try(exp, seq, pos, md, &b)

... when :string start yield pos, md if pos == 0

...

end 「文字列の先頭」は「pos == 0」

#### empstr との比較

when :empstr yield pos, md **Machines 2000 位置の条件がない** 

when : string start yield pos, md if pos == 0 位置の条件がある

### 文字列の末尾の位置 ¥z

- 文字列の最後にマッチするパターン [:string\_end]
- Ruby の正規表現では ¥z
- このパターン自身は文字を消費しない 末尾の文字の直後にマッチする
- match include([:string end], "abc")  $#=> 3...3$
- match include([:string end], "")  $#=> 0...0$
- match\_include([:cat, "c", [:string\_end]], "abc")  $# = > 2...3$
- match\_include([:cat, "b", [:string\_end]], "abc")  $#=>$  nil

## 「文字列の末尾の位置」のマッチ

### a b c [:cat, "c", [:string\_end]] マッチする match\_include([:cat, "c" , [:string\_end]], "abc")

### 「文字列の末尾の位置」の実装

def try(exp, seq, pos, md, &b)

when :string end yield pos, md if pos == str.length

...

...

end 「文字列の末尾」は 「pos == str.length」

#### empstr との比較

when :empstr yield pos, md

#### 位置の条件がない

when :string end yield pos, md if pos == str.length 位置の条件がある

### match\_include で match\_exact を実現

• string\_start と string\_end を使えば match\_exact は match\_include で実現できる def match\_exact(r, str) match include(

```
[:cat, [:string_start],
```

```
r,
       [:string end]],
str)
```

```
end
```
行頭 ^

- 行の先頭にマッチするパターン [:line\_start]
- Ruby の正規表現では ^
- このパターン自身は文字を消費しない
- 文字列の先頭と改行の直後にマッチする

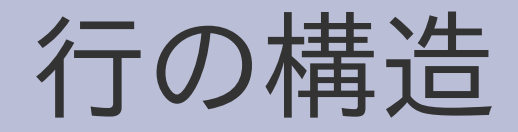

- 文字列は文字の並び
- · 文字のひとつに改行文字 ¥n というものがある
- 改行文字で行の終端を表す

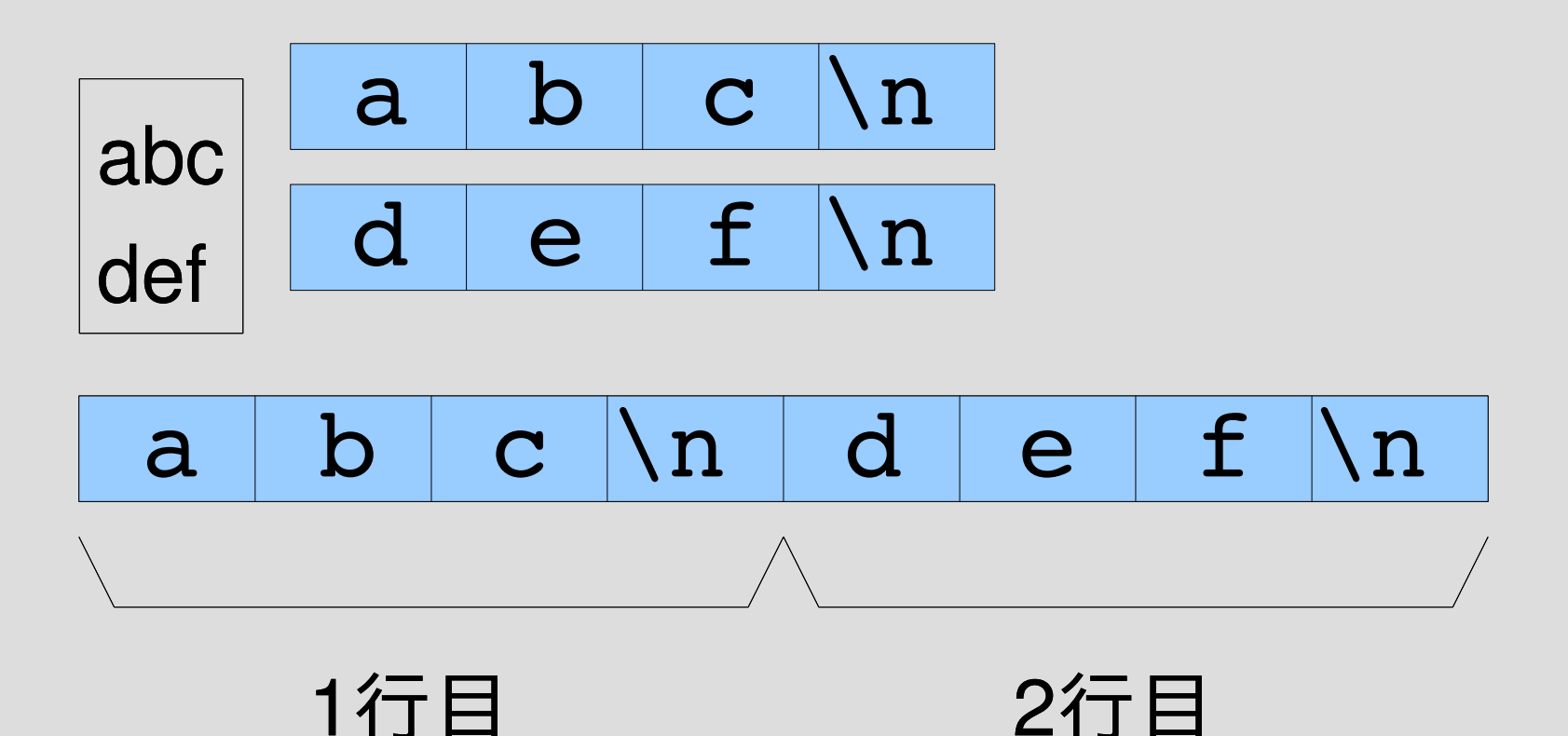

- 空行
- 改行以外に文字がない行が空行
- ファイル途中に空行があると改行が連続する

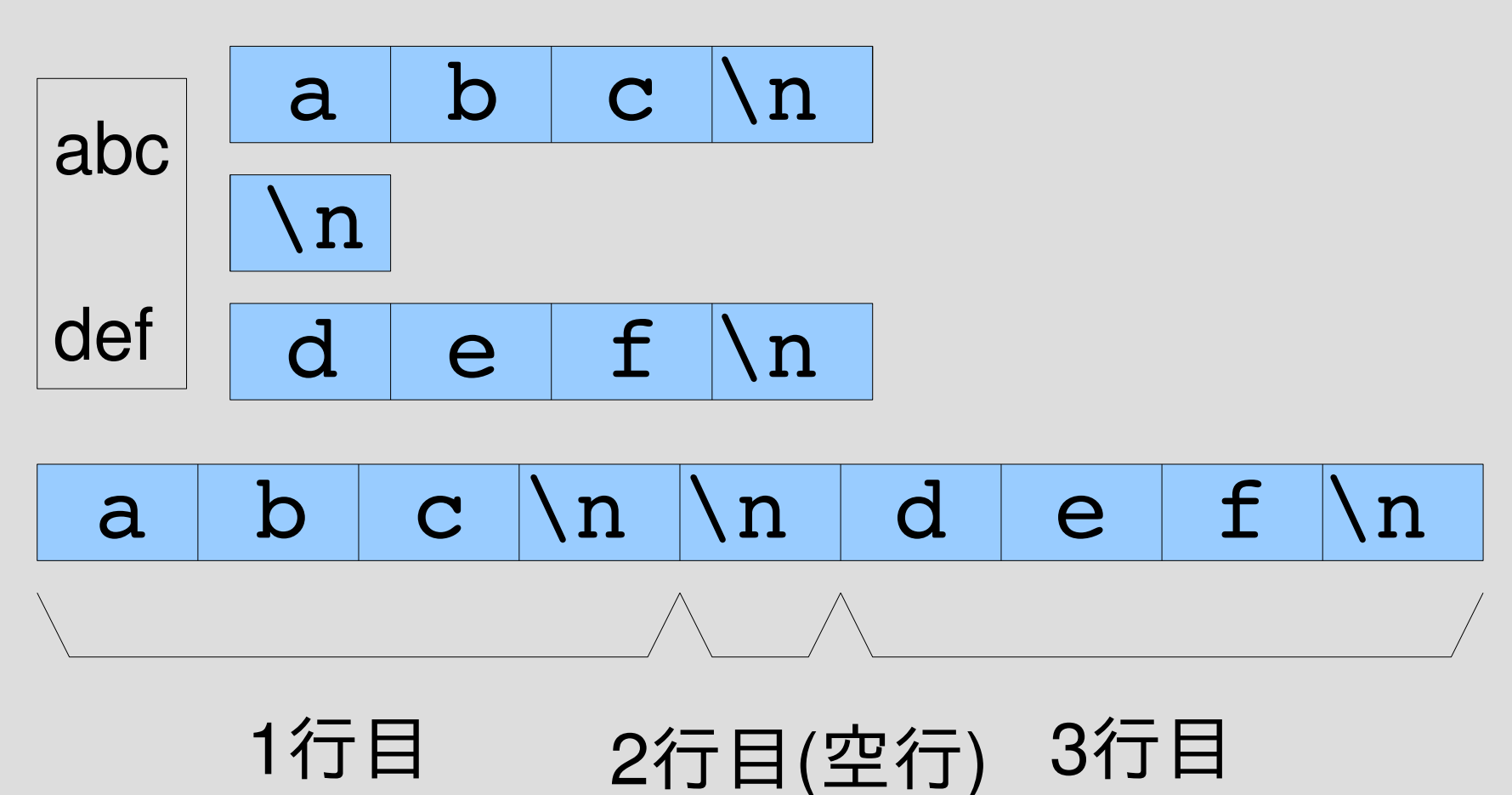

#### 空行 (文字列先頭)

- 改行以外に文字がない行が空行
- 文字列の先頭に改行

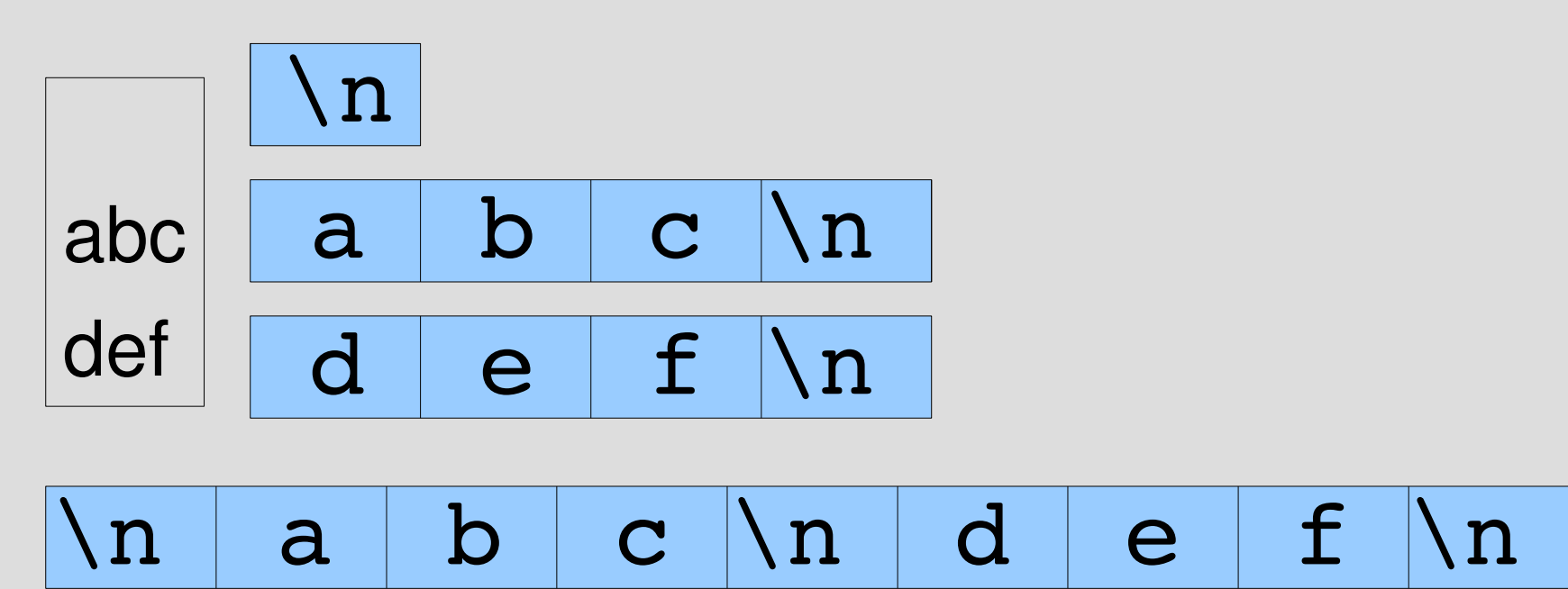

1行目(空行) 2行目 3行目

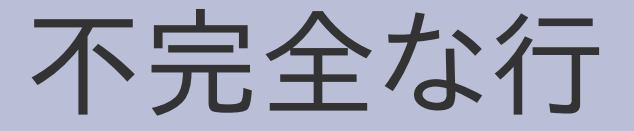

- 文字列末尾の改行で終わらない行
- 文字列が改行で終わっているときには行がない とみなす (この場合不完全な行は存在しない)

2行目

1行目 3行目(不完全な行)

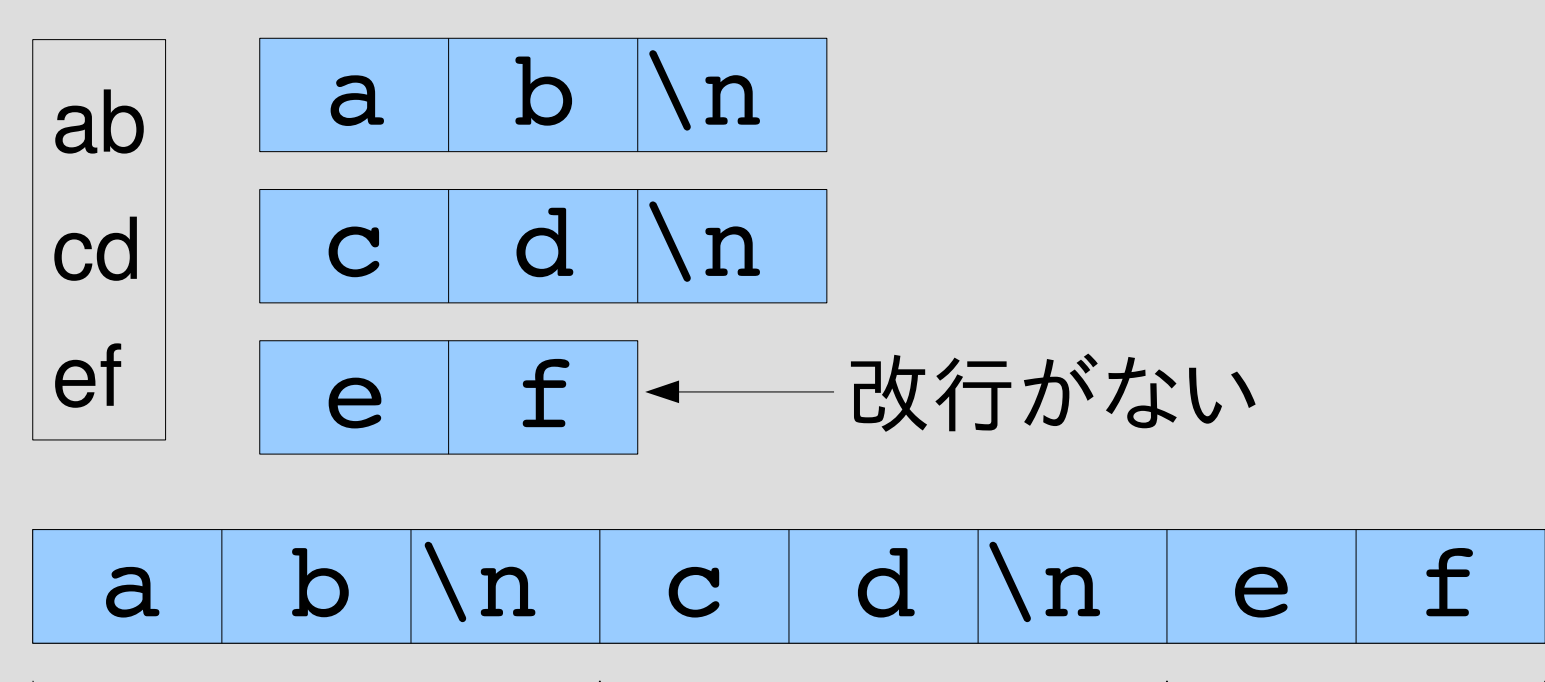

空文字列

- 空文字列 "" に行は入っているか?
- おそらく入っていないと考えるのが自然 – 入っているとしたら、何行入っている?
- でも、伝統的に、行頭、行末は空文字列にマッチ する
- この講義では伝統に従う

#### 改行は環境依存

- 改行の標準的な表現は OS によって違う
	- Windows では¥r¥nの 2文字の並びがひとつの改 行
	- Unix では¥nが改行
	- 昔のMacintoshでは¥rだった
	- Unicode にはIBMの大型機由来のとかも入ってい る
- 違いをいちいち気にするのは面倒なので、 読み込むときに Unix の形式に変換し、 書き出すときに環境依存の改行に変換する

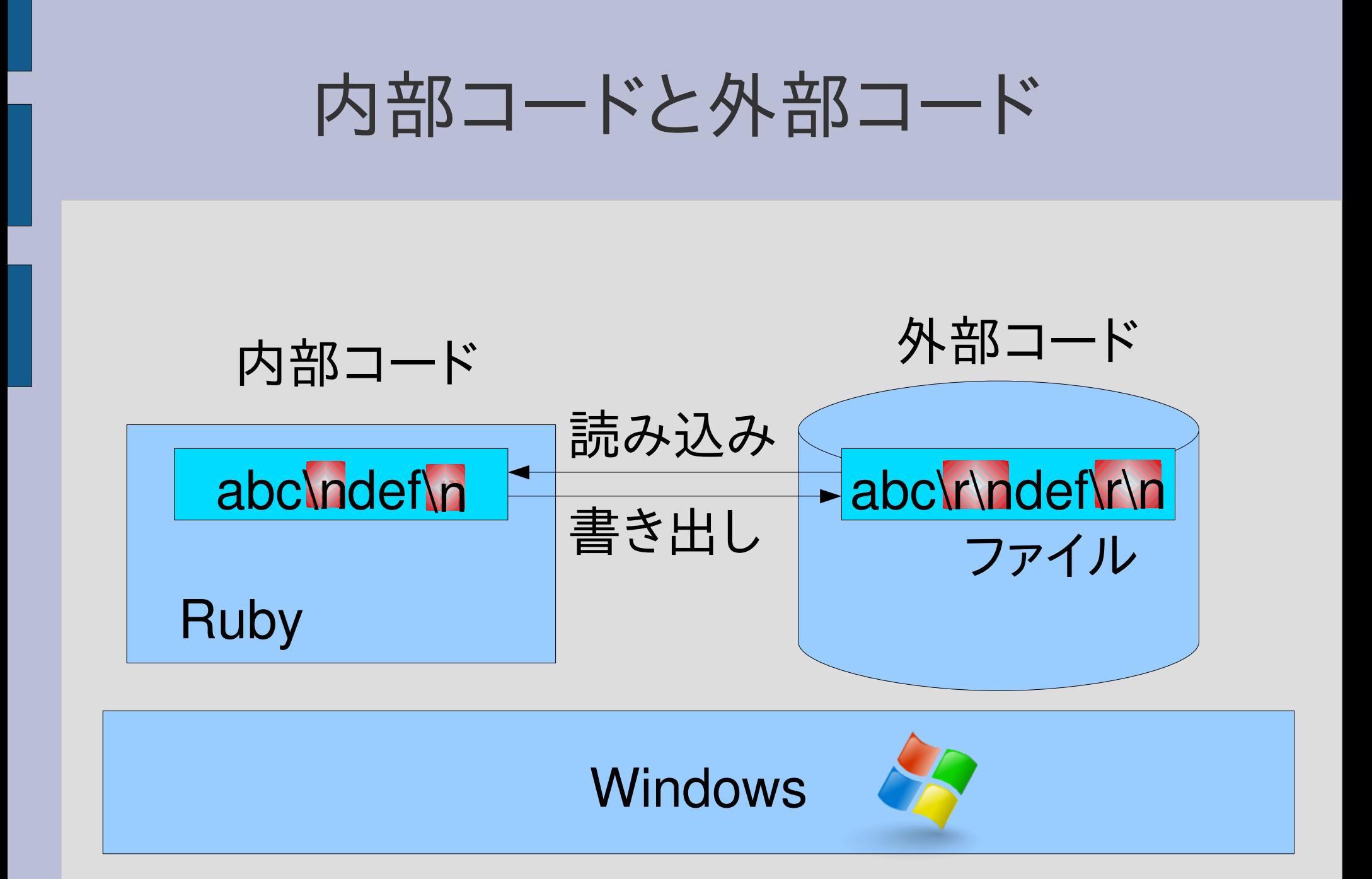

#### テキストモードとバイナリモード

- 画像など、行構造ではないファイルを扱うときに 変換が行われるとデータが壊れて困る
- 変換するかどうかのモードがある
- デフォルトは変換するテキストモード
- テキストモード – ファイルの読み書きで改行の変換を行う ● バイナリモード

– ファイルの読み書きで改行の変換を行わない

行頭 ^

- 行の先頭にマッチするパターン [:line\_start]
- Ruby の正規表現では ^
- このパターン自身は文字を消費しない
- 文字列の先頭と文字列末尾でない改行の直後に マッチする
- 改行は変換済みで、¥n になっているとする
- match include([:line start], "abc")  $# = > 0...0$
- rx ends( [:cat, [:rep, [:anychar]], [:line\_start]], "a\nb\m", 0)  $\# ==$  [2,0]

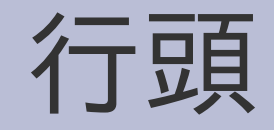

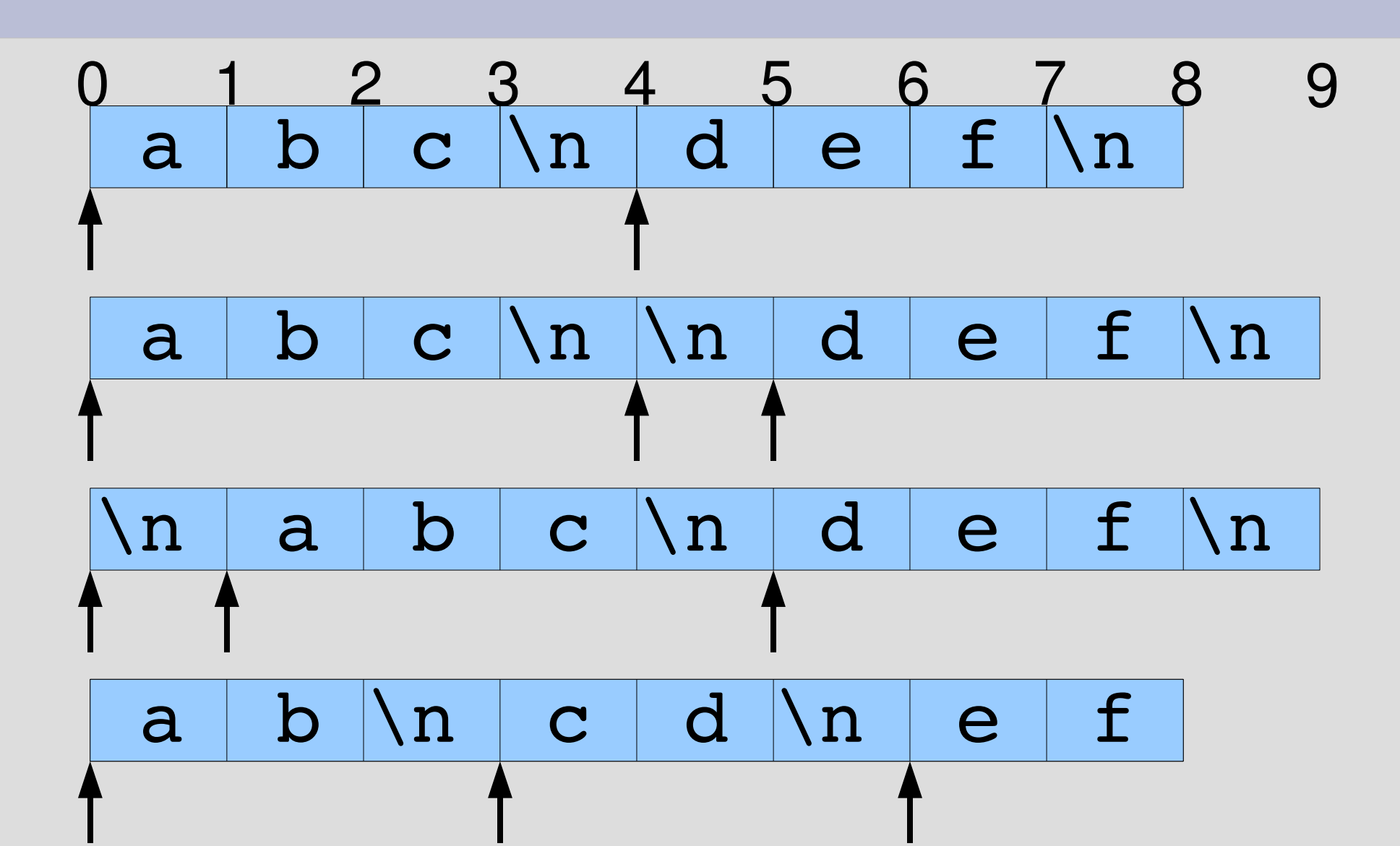

「行頭」の実装

def try(exp, seq, pos, md, &b)

```
when :line start
 if pos == 0 ||
   (pos < str.length 8& str[pos-1] == "n")yield pos, md
 end
```
...

...

end

#### string\_start との比較

when : string start yield pos, md if  $pos == 0$ 

when :line start if pos  $== 0$  || (pos < str.length && str[pos-1]  $==$  "\n") yield pos, md end 文字列の末尾 でない 直前の文字が\n 条件が緩くなっている

行末 \$

- 行の末尾にマッチするパターン [:line\_end]
- Ruby の正規表現では \$
- このパターン自身は文字を消費しない
- 文字列の最後と改行の直前にマッチする
- 文字列が改行で終わっていても文字列の最後に マッチする (歴史的慣習)

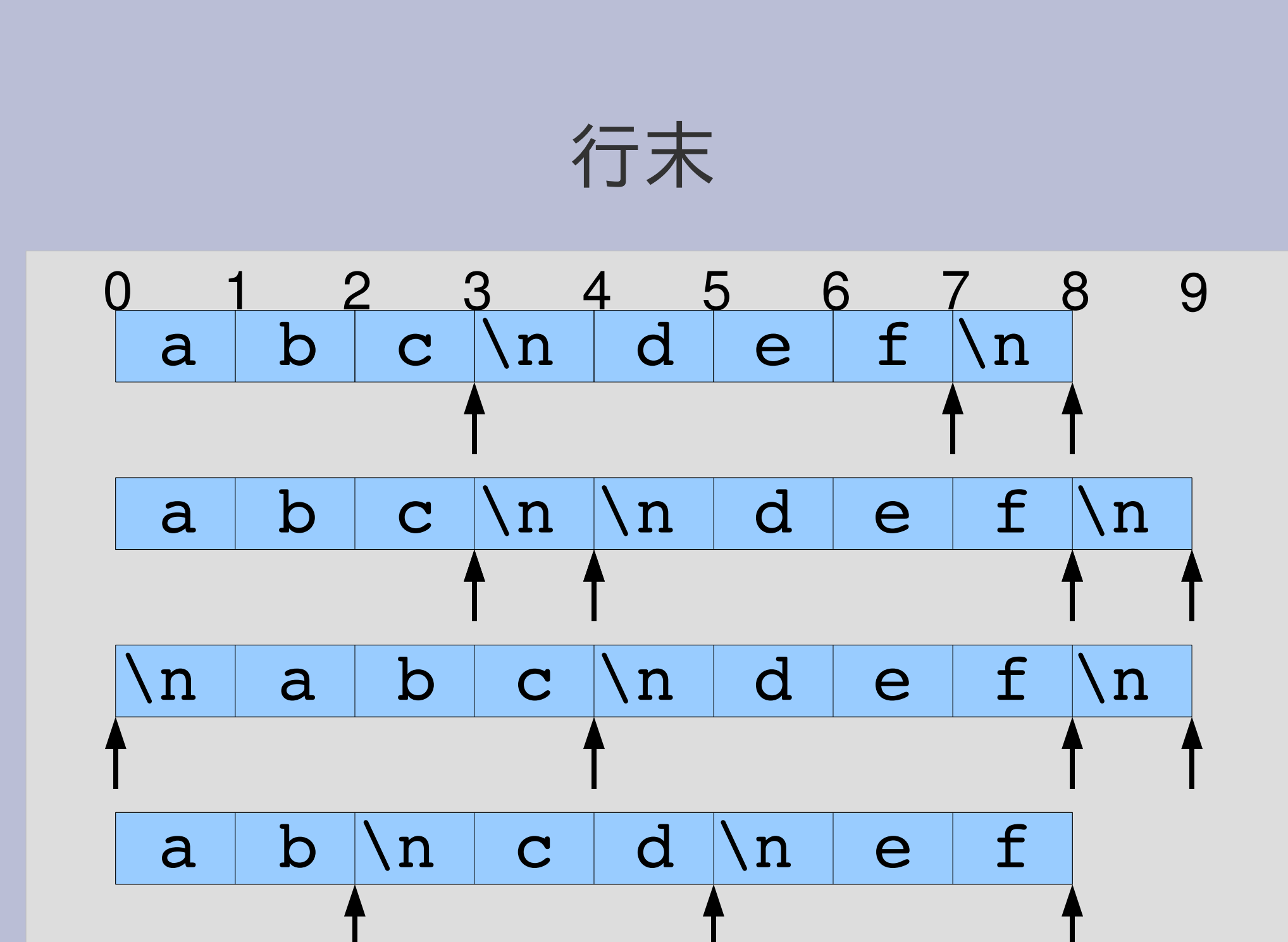

「行末」の実装

def try(exp, seq, pos, md, &b)

```
when :line_end
 if pos == str.length || str[pos] ==
"\n"
  yield pos, md
 end
```
end

...

...

#### string\_end との比較

文字列の末尾 when :string end yield pos, md if pos == str.length

yield pos, md 直後の文字が\n when :line\_end 実件が緩くなっている if pos == str.length || str[pos] == "\n" end

レポート

- cap\_exact を用いて match\_include を定義せ よ
- そうやって実装した match include と講義で説 明したものに挙動の違いが有れば具体例をあげ て違いを述べよ
- ユニットテストを提供するので、実装したらテスト して確認すること
- 〆切 2008-06-24 12:00
- RENANDI
- 拡張子が txt なテキストファイルを望む

# match\_include の実行例

- p match\_include([:cat, "n", "g"], "orange")  $# = > 3.5$
- p match\_include([:cat, "e", [:rep, "r"]], "berry")  $# = > 1.4$
- p match\_include([:anychar], "z")  $# = > 0.1$

#### まとめ

- 前回のレポートの解説
- cap\_include, cap\_exact, match\_include, match exact を定義
- いくつか機能拡張
	- [:string\_start]
	- [:string\_end]
	- [:line\_start]
	- [:line\_end]
- レポートを出した